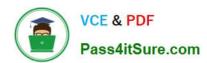

# 1Z0-1041-22<sup>Q&As</sup>

Oracle Cloud Platform Enterprise Analytics 2022 Professional

# Pass Oracle 1Z0-1041-22 Exam with 100% Guarantee

Free Download Real Questions & Answers PDF and VCE file from:

https://www.pass4itsure.com/1z0-1041-22.html

100% Passing Guarantee 100% Money Back Assurance

Following Questions and Answers are all new published by Oracle
Official Exam Center

- Instant Download After Purchase
- 100% Money Back Guarantee
- 365 Days Free Update
- 800,000+ Satisfied Customers

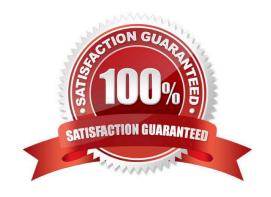

# VCE & PDF Pass4itSure.com

## https://www.pass4itsure.com/1z0-1041-22.html

2024 Latest pass4itsure 1Z0-1041-22 PDF and VCE dumps Download

#### **QUESTION 1**

Your company is using an Essbase cube, which is enabled for Scenario Management. Planners model data in individual scenarios and submit them for approval. While modeling data in the "SB1" sandbox, you changed a few values based on

some assumption. Later, you realized that your assumptions were incorrect. You want to start again with the original values, the same as base.

Which step should you perform?

- A. Type #Revert in the changed scenario cells and Submit Data.
- B. Type #Missing in the changed scenario cells and Submit Data.
- C. Type #Discard in the changed scenario cells and Submit Data.
- D. Type #Base in the changed scenario cells and Submit Data.
- E. Type #Original in the changed scenario cells and Submit Data.

Correct Answer: A

#### **QUESTION 2**

Which 2 Dynamic time series are feasible to set up in Essbase cube:

- A. LM-TD
- B. PY-TD
- C. Q-T-D
- D. D-T-Y
- E. Y-T-D

Correct Answer: CE

#### **QUESTION 3**

The extensive palette of visualization options delivered with Oracle Analytics Cloud can be extended with custom plugins. What option is false about implementing custom visualization plugins?

- A. The bicreateplugin script, provided with Oracle Analytics Cloud, can be used to create a skeleton visualization to facilitate custom development.
- B. Oracle Analytics Cloud provides a Software Development Kit (SDK) to enable builds of custom plugins.
- C. To be implemented, custom plugins must be deployed in the Bi\_HOME\Analytics\src\customVi2 directory and BI Services need to be restarted.

# VCE & PDF Pass4itSure.com

-Confirm Download

C. - Go to Oracle Cloud Baremetal overview

#### https://www.pass4itsure.com/1z0-1041-22.html

2024 Latest pass4itsure 1Z0-1041-22 PDF and VCE dumps Download

D. Plugins for rendering sophisticated visuals can be downloaded from the Oracle Data Visualization Library. Correct Answer: C **QUESTION 4** A customer wants to build a Block Storage (BSO) cube which has 8 standard dimensions and 2 attribute dimensions. How many dimension worksheets will the application workbook have? A. 10 dimension worksheets B. 12 dimension worksheets C. 8 dimension worksheets D. 9 dimension worksheets E. 1 dimension worksheet Correct Answer: A **QUESTION 5** Which are the correct steps to download the Autonomous DW wallet? A. - Go to Oracle Cloud Storage overview -Select the bucket where you have the ADW Click to DB Connection. Click Download -Enter appropriate Password. -Confirm Download B. - Go to Oracle Cloud Infrastructure overview -Select the compartment where you have the ADW Click to DB Connection. -Click Download

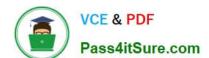

-Select the compartment where you have the ADW

## https://www.pass4itsure.com/1z0-1041-22.html

2024 Latest pass4itsure 1Z0-1041-22 PDF and VCE dumps Download

-Click to DB wallet download -Confirm Download D. - Go to Oracle Cloud Infrastructure overview -Select the compartment where you have the ADW Click to DB Connection. Click Download -Enter appropriate Password. -Confirm Download E. - Go to Oracle Cloud Infrastructure overview -Select the compartment where you have the ATP Click to DB Connection. Click Download -Enter appropriate Password. -Confirm Download Correct Answer: D

#### **QUESTION 6**

Which two statements are true about a segment as defined in the Oracle Analytics Cloud machine learning functionality?

- A. It Is a component of the output from the Explain functionality.
- B. It Is a component of a data flow sequence.
- C. It is the resulting data set after applying a filter in a data flow.
- D. It is a statistically determined group of data points that may contribute to predicting the value of an attribute of interest.

Correct Answer: CD

# https://www.pass4itsure.com/1z0-1041-22.html

2024 Latest pass4itsure 1Z0-1041-22 PDF and VCE dumps Download

#### **QUESTION 7**

Which tab should you use to restrict access to a specific item in a model?

- A. Permissions
- B. Security
- C. App Responsibilities
- D. App Roles

Correct Answer: A

https://docs.oracle.com/en/cloud/paas/bi-cloud/bilpd/securing-access-objects-model.html#GUID-492F344F-5558-4C98-8472-8CD897143C97

#### **QUESTION 8**

You are trying to get a quick view of the number of orders placed without having to create a project. In the "What are you interested in" field of the home page, you enter the search string Number of Orders and BI Ask search returns a visual of

order numbers.

Select two options that describe what occurred,

- A. The indexes that BI Ask uses to search are corrupt and cache needs to be cleared.
- B. BI Ask used fuzzy logic to determine that you really wanted a list of the order numbers and complied.
- C. There is no metric defined with the name Number of Orders. Resubmit the search using a wildcard.
- D. There is no metric defined with the name Number of Orders. Resubmit with another variation of the name (for example, # of Orders) and see if results are returned.

Correct Answer: BD

#### **QUESTION 9**

Which two statements are true regarding the ways in which Oracle Analytics Cloud provides self- service data preparation capabilities?

- A. The Oracle Data Integrator tool used for extraction, load, and transformation of data is a foundational component of the Oracle Analytics Cloud and is essential for data preparation.
- B. Join rules for mashing up data from relational sources and delimited flat files can only be defined within the Oracle Analytics Cloud Data Modeler.
- C. Data flows within the data preparation feature of Data Visualization can be used to extract, wrangle, and format data content from all supported data sources to create data sets upon which visuals may be constructed.

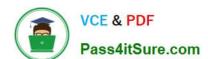

#### https://www.pass4itsure.com/1z0-1041-22.html

2024 Latest pass4itsure 1Z0-1041-22 PDF and VCE dumps Download

D. Data sources can include application tables, data warehouses, data lake reservoirs, delimited flat files, and Microsoft Excel spreadsheets in the .xlsx format.

Correct Answer: CD

#### **QUESTION 10**

Which are the steps to create a new Map Layer in OAC?

- A. From the map visualization select map properties, new layer and drag JSON file.
- B. From the OAC console, go to maps and drag and drop a JSON file.
- C. From the OAC console, go to maps and drag and drop a geoJSON file.
- D. From the map visualization select map properties, new layer and drag geoJSON file.

Correct Answer: C

#### **QUESTION 11**

Which feature does the Data Lake Edition uniquely offer?

- A. Use the Day by Day mobile app
- B. Execute data flows on Apache Spark
- C. Migrate content from your existing on-premises environment
- D. Live optimized connectivity to your on-premises database

Correct Answer: B

Reference https://www.us-analytics.com/hyperionblog/oracle-unveils-data-lake-edition-for-oac

#### **QUESTION 12**

Describe what is the aim or the main functionality for the BI Ask?

- A. To search for specific Visualizations.
- B. You can search for a column names, select them and add a visualization to your project.
- C. You can search for column names, select them and quickly see a visualization containing those columns.
- D. To search for specific Projects.

Correct Answer: C

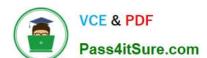

## https://www.pass4itsure.com/1z0-1041-22.html

2024 Latest pass4itsure 1Z0-1041-22 PDF and VCE dumps Download

#### **QUESTION 13**

| A virtu | al machine | In Compute | Classic, cre | eated resources | defined by a | shape is | called |
|---------|------------|------------|--------------|-----------------|--------------|----------|--------|
|         |            |            |              |                 |              |          |        |

- A. Orchestration
- B. Private Gateway
- C. Image
- D. Instance

Correct Answer: D

#### **QUESTION 14**

What is the Oracle resource recommendation for applying a patch?

- A. Oracle recommends 230 GB, that is, 130 GB latency, and 100 GB data.
- B. Oracle recommends 300 GB, that is, 150 GB latency, and 150 GB data.
- C. Oracle recommends 200 GB, that is, 100 GB latency, and 100 GB data.
- D. Oracle recommends 330 GB, that is, 180 GB latency, and 150 GB data.

Correct Answer: A

#### **QUESTION 15**

What are the two commonly used dimensional modeling schemas?

- A. Star
- B. Sun
- C. Moon
- D. Snowflake

Correct Answer: AD

https://docs.oracle.com/cd/A97630\_01/server.920/a96520/schemas.htm

1Z0-1041-22 PDF Dumps

1Z0-1041-22 Practice Test

1Z0-1041-22 Exam Questions